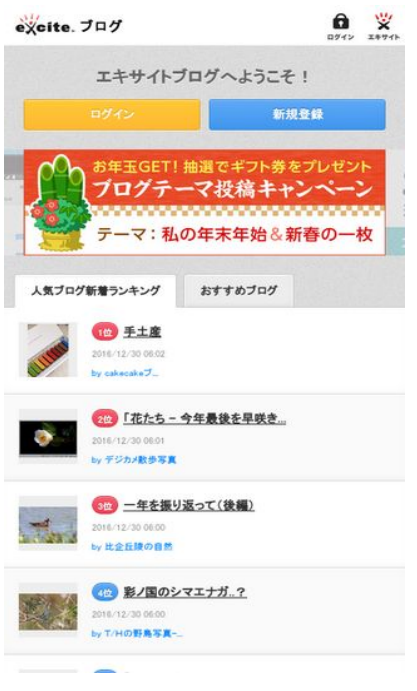

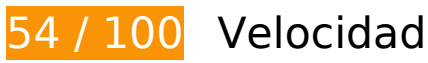

 **Elementos que debes corregir:** 

## **Especificar caché de navegador**

Establecer una fecha de caducidad o una edad máxima en las cabeceras HTTP de los recursos estáticos indica al navegador que cargue los recursos descargados previamente del disco local en lugar de hacerlo a través de la red.

[Aprovechar el almacenamiento en caché del navegador](http://www.sitedesk.net/redirect.php?url=https%3A%2F%2Fdevelopers.google.com%2Fspeed%2Fdocs%2Finsights%2FLeverageBrowserCaching) de estos recursos almacenables en caché:

- http://md.exblog.jp/img/www/topics/ameblo\_import\_640x200.png (no se ha especificado el tiempo de expiración)
- http://md.exblog.jp/img/www/topics/bnr\_blogmate\_640x200.gif (no se ha especificado el tiempo de expiración)
- http://md.exblog.jp/img/www/topics/bnr\_editorcafe\_640x200.gif (no se ha especificado el tiempo de expiración)
- http://pds.exblog.jp/pds/1/201612/27/10/00000010\_12183630.jpg (no se ha especificado el tiempo de expiración)

- http://pds.exblog.jp/pds/1/flash/top/image/57700fae0842c5db4e85a92dcaf56bbd.png (no se ha especificado el tiempo de expiración)
- http://pds.exblog.jp/pds/1/flash/top/image/65e678b0f2b5619a4414193cded040fe.png (no se ha especificado el tiempo de expiración)
- http://pds.exblog.jp/pds/1/flash/top/image/7705f8b17bc36cb07edc61f13170a733.png (no se ha especificado el tiempo de expiración)
- http://pds.exblog.jp/pds/1/flash/top/image/7fa3f1b33dd464de411147085f2962c7.png (no se ha especificado el tiempo de expiración)
- http://pds.exblog.jp/pds/1/flash/top/image/a0a1fcf86a99090dab3d42e02be454af.png (no se ha especificado el tiempo de expiración)
- http://pds.exblog.jp/pds/1/flash/top/image/de11d94d7f3f4bd71b6855df3bfd1c44.png (no se ha especificado el tiempo de expiración)
- http://pds.exblog.jp/pds/1/pickups/hayashimariko.jpg (no se ha especificado el tiempo de expiración)
- http://pds.exblog.jp/pds/1/pickups/inabayukie.jpg (no se ha especificado el tiempo de expiración)
- http://pds.exblog.jp/pds/1/pickups/keikoaso.jpg (no se ha especificado el tiempo de expiración)
- http://pds.exblog.jp/pds/1/pickups/minassipol.jpg (no se ha especificado el tiempo de expiración)
- http://pds.exblog.jp/pds/1/thumnail/a/03/23/day19.png (no se ha especificado el tiempo de expiración)
- http://pds.exblog.jp/pds/1/thumnail/b/02/08/messidorm.png (no se ha especificado el tiempo de expiración)
- http://pds.exblog.jp/pds/1/thumnail/c/03/65/18months.png (no se ha especificado el tiempo de expiración)
- http://pds.exblog.jp/pds/1/thumnail/d/03/37/entropia10.png (no se ha especificado el tiempo de expiración)
- http://pds.exblog.jp/pds/1/thumnail/e/00/08/jojoka.png (no se ha especificado el tiempo de expiración)
- http://pds.exblog.jp/pds/1/thumnail/trackback/00000010/27/yandk23748339.png (no se ha especificado el tiempo de expiración)
- http://pds.exblog.jp/pds/1/thumnail/trackback/00000010/93/mami201323747268.png (no se ha especificado el tiempo de expiración)
- http://image.excite.co.jp/jp/share/images/sp/icon\_home\_white.png (14 segundos)
- http://image.excite.co.jp/jp/share/css/sp/exmod flat.css (18 segundos)

- http://image.excite.co.jp/jp/share/images/sp/icon\_right\_arrow\_slim\_50.png (21 segundos)
- http://image.excite.co.jp/jp/ox/ad.js (105 segundos)
- http://image.excite.co.jp/jp/ad/bsb.js (2,2 minutos)
- http://image.excite.co.jp/jp/share/images/sp/icon\_search.png (3,7 minutos)
- http://js1.nend.net/js/nendAdLoader.js (3,7 minutos)
- http://image.excite.co.jp/jp/share/images/sp/logo\_excite.png (4 minutos)
- http://image.excite.co.jp/jp/exblog/images/sp/exblog\_base/tag\_icon\_s.png (4,1 minutos)
- http://image.excite.co.jp/jp/exblog/js/sp/slick.min.js?1.8.1 (4,2 minutos)
- http://image.excite.co.jp/jp/exblog/css/sp/slick.css?1.8.1 (4,4 minutos)
- http://image.excite.co.jp/jp/share/images/sp/icon\_login\_white.png (4,4 minutos)
- http://image.excite.co.jp/jp/exblog/js/sp/jquery.flicksimple.js (4,4 minutos)
- http://image.excite.co.jp/jp/exblog/js/sp/exblog.sp.js?1.8.1 (4,6 minutos)
- http://image.excite.co.jp/jp/exblog/images/sp/exblog\_base/bg\_wrapper.gif (4,8 minutos)
- http://image.excite.co.jp/jp/exblog/js/sp/design.sp.js?1.8.1 (4,9 minutos)
- http://image.excite.co.jp/jp/exblog/js/jquery.cookie.js (5 minutos)
- http://image.excite.co.jp/jp/ydn/css/ydn.min.css (5 minutos)
- http://image.excite.co.jp/jp/ydn/sp/jsflat.min.js (5 minutos)
- http://image.excite.co.jp/jp/exblog/css/sp/exblog\_base.sp.css?1.8.1 (5 minutos)
- http://image.excite.co.jp/jp/exblog/css/sp/exblog\_pages.sp.css?1.8.1 (5 minutos)
- http://image.excite.co.jp/jp/exblog/js/sp/jquery.exblog.js?1.8.1 (5 minutos)
- http://s.yimg.jp/images/im/innerad/QC\_320\_50.jpg (6,5 minutos)
- http://s.yimg.jp/images/listing/tool/yads/uadf/yads vimps-1.5.0.js?2016122901 (7,1 minutos)
- http://www.googletagmanager.com/gtm.js?id=GTM-MSPWGQ (15 minutos)
- http://yads.c.yimg.jp/js/yads.js (30 minutos)
- http://yads.yahoo.co.jp/js/yads.js (30 minutos)
- http://stats.g.doubleclick.net/dc.js (2 horas)
- http://www.google-analytics.com/analytics.js (2 horas)

## **Eliminar el JavaScript que bloquea la visualización y el CSS del contenido de la mitad superior de la página**

Tu página tiene 8 recursos de secuencias de comandos y 6 recursos CSS que provocan un bloqueo. Ello causa un retraso en el procesamiento de la página.

No se ha podido visualizar el contenido de la mitad superior de la página sin tener que esperar a que se cargara alguno de los recursos. Intenta aplazar o cargar de forma asíncrona los recursos que bloquean la visualización, o bien inserta porciones críticas de dichos recursos directamente en el HTML.

[Quitar el JavaScript que bloquea la visualización de contenido:](http://www.sitedesk.net/redirect.php?url=https%3A%2F%2Fdevelopers.google.com%2Fspeed%2Fdocs%2Finsights%2FBlockingJS)

- http://ajax.googleapis.com/ajax/libs/jquery/2.1.1/jquery.min.js
- http://image.excite.co.jp/jp/exblog/js/sp/jquery.flicksimple.js
- http://image.excite.co.jp/jp/exblog/js/jquery.cookie.js
- http://image.excite.co.jp/jp/exblog/js/sp/design.sp.js?1.8.1
- http://image.excite.co.jp/jp/exblog/js/sp/jquery.exblog.js?1.8.1
- http://image.excite.co.jp/jp/exblog/js/sp/exblog.sp.js?1.8.1
- http://image.excite.co.jp/jp/ydn/sp/jsflat.min.js
- http://image.excite.co.jp/jp/exblog/js/sp/slick.min.js?1.8.1

[Optimizar la entrega de CSS](http://www.sitedesk.net/redirect.php?url=https%3A%2F%2Fdevelopers.google.com%2Fspeed%2Fdocs%2Finsights%2FOptimizeCSSDelivery) de estas URL:

- http://image.excite.co.jp/jp/share/css/sp/exmod\_flat.css
- http://image.excite.co.jp/jp/exblog/css/sp/exblog\_base.sp.css?1.8.1
- http://image.excite.co.jp/jp/exblog/css/sp/exblog\_pages.sp.css?1.8.1
- http://netdna.bootstrapcdn.com/font-awesome/4.0.3/css/font-awesome.css
- http://image.excite.co.jp/jp/ydn/css/ydn.min.css
- http://image.excite.co.jp/jp/exblog/css/sp/slick.css?1.8.1

## **Optimizar imágenes**

Formatear y comprimir correctamente las imágenes puede ahorrar una gran cantidad de bytes de datos.

[Optimizar estas imágenes](http://www.sitedesk.net/redirect.php?url=https%3A%2F%2Fdevelopers.google.com%2Fspeed%2Fdocs%2Finsights%2FOptimizeImages) para reducir su tamaño en 225,1 KB (reducción del 25 %).

- Si se comprime http://pds.exblog.jp/pds/1/pickups/inabayukie.jpg, supondría un ahorro de 23,7 KB (reducción del 83 %).
- Si se comprime http://pds.exblog.jp/pds/1/flash/top/image/57700fae0842c5db4e85a92dcaf56bbd.png, supondría un ahorro de 21,7 KB (reducción del 17 %).
- Si se comprime http://pds.exblog.jp/pds/1/flash/top/image/65e678b0f2b5619a4414193cded040fe.png, supondría un ahorro de 21,4 KB (reducción del 26 %).
- Si se comprime http://pds.exblog.jp/pds/1/flash/top/image/a0a1fcf86a99090dab3d42e02be454af.png, supondría un ahorro de 16,7 KB (reducción del 14 %).
- Si se comprime http://pds.exblog.jp/pds/1/pickups/minassipol.jpg, supondría un ahorro de 16,2 KB (reducción del 80 %).
- Si se comprime http://pds.exblog.jp/pds/1/flash/top/image/7705f8b17bc36cb07edc61f13170a733.png, supondría un ahorro de 16 KB (reducción del 33 %).
- Si se comprime http://pds.exblog.jp/pds/1/pickups/keikoaso.jpg, supondría un ahorro de 15,2 KB (reducción del 79 %).
- Si se comprime http://pds.exblog.jp/pds/1/flash/top/image/de11d94d7f3f4bd71b6855df3bfd1c44.png, supondría un ahorro de 10,5 KB (reducción del 39 %).
- Si se comprime http://blogimgc.eximg.jp/i=http%253A%252F%252Fpds.exblog.jp%252Fpds %252F1%252F201612%252F28%252F46%252Fd0227246\_173535.jpg,small=300,quality=7 5,type=jpg, supondría un ahorro de 10,1 KB (reducción del 27 %).
- Si se comprime http://blogimgc.eximg.jp/i=http%253A%252F%252Fpds.exblog.jp%252Fpds %252F1%252F201612%252F30%252F57%252Fe0158857\_364099.jpg,small=300,quality=7 5,type=jpg, supondría un ahorro de 8,8 KB (reducción del 37 %).
- Si se comprime http://pds.exblog.jp/pds/1/thumnail/trackback/00000010/93/mami201323747268.png, supondría un ahorro de 7,1 KB (reducción del 14 %).
- Si se comprime http://pds.exblog.jp/pds/1/thumnail/a/03/23/day19.png, supondría un ahorro de 6,3 KB (reducción del 12 %).
- $\bullet$  Si se comprime http://pds.exblog.jp/pds/1/201612/27/10/00000010\_12183630.jpg, supondría

un ahorro de 6,1 KB (reducción del 68 %).

- Si se comprime http://pds.exblog.jp/pds/1/thumnail/b/02/08/messidorm.png, supondría un ahorro de 5,5 KB (reducción del 13 %).
- Si se comprime http://pds.exblog.jp/pds/1/thumnail/c/03/65/18months.png, supondría un ahorro de 5,4 KB (reducción del 14 %).
- Si se comprime http://blogimgc.eximg.jp/i=http%253A%252F%252Fpds.exblog.jp%252Fpds %252F1%252F201612%252F29%252F04%252Fd0133704\_07070135.jpg,small=300,quality =75,type=jpg, supondría un ahorro de 5,3 KB (reducción del 23 %).
- Si se comprime http://image.excite.co.jp/jp/exblog/images/sp/exblog\_base/bg\_wrapper.gif, supondría un ahorro de 3,9 KB (reducción del 57 %).
- Si se comprime http://pds.exblog.jp/pds/1/thumnail/e/00/08/jojoka.png, supondría un ahorro de 3,6 KB (reducción del 16 %).
- Si se comprime http://pds.exblog.jp/pds/1/thumnail/d/03/37/entropia10.png, supondría un ahorro de 3,4 KB (reducción del 19 %).
- Si se comprime http://pds.exblog.jp/pds/1/thumnail/trackback/00000010/27/yandk23748339.png, supondría un ahorro de 3,3 KB (reducción del 17 %).
- Si se comprime http://md.exblog.jp/img/www/topics/bnr\_editorcafe\_640x200.gif, supondría un ahorro de 2,7 KB (reducción del 11 %).
- Si se comprime http://image.excite.co.jp/jp/share/images/sp/icon login white.png, supondría un ahorro de 2,2 KB (reducción del 77 %).
- Si se comprime http://blogimgc.eximg.jp/i=http%253A%252F%252Fpds.exblog.jp%252Fpds %252F1%252F201612%252F28%252F51%252Fa0028451\_20070280.jpg,small=300,quality  $=75$ , type=jpg, supondría un ahorro de 2 KB (reducción del 17 %).
- Si se comprime http://image.excite.co.jp/jp/share/images/sp/icon\_home\_white.png, supondría un ahorro de 1,8 KB (reducción del 48 %).
- Si se comprime http://image.excite.co.jp/jp/share/images/sp/logo\_excite.png, supondría un ahorro de 1,2 KB (reducción del 32 %).
- Si se comprime http://blogimgc.eximg.jp/i=http%253A%252F%252Fpds.exblog.jp%252Fpds %252F1%252F201612%252F24%252F81%252Fc0009981\_00150850.jpg,small=100,quality =75,type=jpg, supondría un ahorro de 1,2 KB (reducción del 40 %).
- Si se comprime http://image.excite.co.jp/jp/share/images/sp/icon\_search.png, supondría un ahorro de 1,1 KB (reducción del 29 %).
- Si se comprime http://image.excite.co.jp/jp/share/images/sp/icon\_right\_arrow\_slim\_50.png, supondría un ahorro de 1,1 KB (reducción del 54 %).
- Si se comprime http://blogimgc.eximg.jp/i=http%253A%252F%252Fpds.exblog.jp%252Fpds %252F1%252F201612%252F29%252F66%252Ff0196866\_193694.jpg,small=100,quality=75 ,type=jpg, supondría un ahorro de 927 B (reducción del 21 %).
- Si se comprime http://s.yimg.jp/images/im/innerad/QC 320 50.jpg, supondría un ahorro de

702 B (reducción del 11 %).

# **Elementos que puedes plantearte corregir:**

## **Habilitar compresión**

Comprimir recursos con gzip o con deflate puede reducir el número de bytes enviados a través de la red.

[Habilitar la compresión](http://www.sitedesk.net/redirect.php?url=https%3A%2F%2Fdevelopers.google.com%2Fspeed%2Fdocs%2Finsights%2FEnableCompression) de estos recursos para reducir su tamaño de transferencia en 1 KB (reducción del 66 %).

Si se comprime http://adimp.excite.co.jp/jserver/SITE=IPHONE.BLOG.FRONT/AREA=IMAGE.3/ AAMSZ=320X40/OENCJP=UTF8/TT1=6\_0/TT2=NEXUS\_5X/acc\_random=88875355/pageid=2 9243045, supondría un ahorro de 1 KB (reducción del 66 %).

## **Minificar CSS**

Compactar el código CSS puede ahorrar una gran cantidad de bytes de datos y acelerar los tiempos de descarga y análisis.

[Reducir CSS](http://www.sitedesk.net/redirect.php?url=https%3A%2F%2Fdevelopers.google.com%2Fspeed%2Fdocs%2Finsights%2FMinifyResources) de estos recursos para reducir su tamaño en 2,1 KB (reducción del 17 %).

- Si se reduce http://image.excite.co.jp/jp/exblog/css/sp/exblog\_pages.sp.css?1.8.1, supondría un ahorro de 1,2 KB (reducción del 18 %) después de la compresión.
- Si se reduce http://image.excite.co.jp/jp/exblog/css/sp/exblog\_base.sp.css?1.8.1, supondría un ahorro de 836 B (reducción del 16 %) después de la compresión.

## **Minificar JavaScript**

Compactar el código JavaScript puede ahorrar una gran cantidad de bytes de datos y acelerar los

tiempos de descarga, análisis y ejecución.

[Reducir JavaScript](http://www.sitedesk.net/redirect.php?url=https%3A%2F%2Fdevelopers.google.com%2Fspeed%2Fdocs%2Finsights%2FMinifyResources) de estos recursos para reducir su tamaño en 5,1 KB (reducción del 24 %).

- Si se reduce http://image.excite.co.jp/jp/exblog/js/sp/exblog.sp.js?1.8.1, supondría un ahorro de 2,2 KB (reducción del 27 %) después de la compresión.
- Si se reduce http://image.excite.co.jp/jp/exblog/js/sp/jquery.flicksimple.js, supondría un ahorro de 1,4 KB (reducción del 33 %) después de la compresión.
- Si se reduce http://image.excite.co.jp/jp/ox/ad.js, supondría un ahorro de 937 B (reducción del 12 %) después de la compresión.
- Si se reduce http://image.excite.co.jp/jp/exblog/js/jquery.cookie.js, supondría un ahorro de 597 B (reducción del 43 %) después de la compresión.

## **4 reglas aprobadas**

#### **Evita los redireccionamientos a páginas de destino**

Tu página no tiene redireccionamientos. Más información sobre cómo [evitar redireccionamientos de](http://www.sitedesk.net/redirect.php?url=https%3A%2F%2Fdevelopers.google.com%2Fspeed%2Fdocs%2Finsights%2FAvoidRedirects) [páginas de destino](http://www.sitedesk.net/redirect.php?url=https%3A%2F%2Fdevelopers.google.com%2Fspeed%2Fdocs%2Finsights%2FAvoidRedirects)

## **Reducir el tiempo de respuesta del servidor**

Tu servidor respondió rápidamente. Más información sobre la **[optimización del tiempo de respuesta](http://www.sitedesk.net/redirect.php?url=https%3A%2F%2Fdevelopers.google.com%2Fspeed%2Fdocs%2Finsights%2FServer)** [del servidor](http://www.sitedesk.net/redirect.php?url=https%3A%2F%2Fdevelopers.google.com%2Fspeed%2Fdocs%2Finsights%2FServer)

#### **Minificar HTML**

El HTML está reducido. Más información sobre la [reducción del HTML](http://www.sitedesk.net/redirect.php?url=https%3A%2F%2Fdevelopers.google.com%2Fspeed%2Fdocs%2Finsights%2FMinifyResources)

## **Prioriza el contenido visible**

El contenido de la mitad superior de la página está correctamente priorizado. Más información sobre [la priorización de contenido visible](http://www.sitedesk.net/redirect.php?url=https%3A%2F%2Fdevelopers.google.com%2Fspeed%2Fdocs%2Finsights%2FPrioritizeVisibleContent)

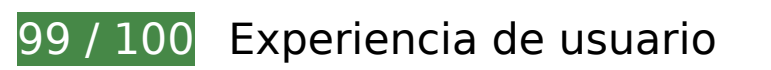

 **Elementos que puedes plantearte corregir:** 

## **Aplicar el tamaño adecuado a los botones táctiles**

Puede que algunos enlaces y botones de la página web sean demasiado pequeños para que los usuarios puedan tocarlos en una pantalla táctil. Quizás debas [aplicar un tamaño más grande a los](http://www.sitedesk.net/redirect.php?url=https%3A%2F%2Fdevelopers.google.com%2Fspeed%2Fdocs%2Finsights%2FSizeTapTargetsAppropriately) [botones táctiles](http://www.sitedesk.net/redirect.php?url=https%3A%2F%2Fdevelopers.google.com%2Fspeed%2Fdocs%2Finsights%2FSizeTapTargetsAppropriately) para proporcionar una experiencia de usuario mejor.

Los botones táctiles siguientes están cerca de otros y puede que necesiten más espacio a su alrededor.

- El botón táctil <a href="http://www.exblog.jp/app/"></a> y 1 más están cerca de otros botones táctiles final.
- El botón táctil <a href="http://bigtiger.exblog.jp/">bigtiger</a> y 5 más están cerca de otros botones táctiles.
- El botón táctil <button type="button" class="slick-prev">Previous</button> y 1 más están cerca de otros botones táctiles.
- El botón táctil <a href="http://a.excite.co.jp/">ΠΠΠΠ</a> y 5 más están cerca de otros botones táctiles.

# **4 reglas aprobadas**

## **Evitar los plugins**

Parece que tu página no utiliza plugins y esto podría impedir que el contenido se utilice en muchas plataformas. Puedes obtener más información acerca de la importancia de [evitar los plugins.](http://www.sitedesk.net/redirect.php?url=https%3A%2F%2Fdevelopers.google.com%2Fspeed%2Fdocs%2Finsights%2FAvoidPlugins)

## **Configurar ventana gráfica**

Tu página especifica una ventana gráfica que se adapta al tamaño del dispositivo, lo que permite que se procese correctamente en todos los dispositivos. Más información sobre cómo [configurar](http://www.sitedesk.net/redirect.php?url=https%3A%2F%2Fdevelopers.google.com%2Fspeed%2Fdocs%2Finsights%2FConfigureViewport)

#### [ventanas gráficas.](http://www.sitedesk.net/redirect.php?url=https%3A%2F%2Fdevelopers.google.com%2Fspeed%2Fdocs%2Finsights%2FConfigureViewport)

#### **Adaptación del contenido a la ventana gráfica**

El contenido de tu página encaja con la ventana gráfica. Más información sobre cómo [adaptar el](http://www.sitedesk.net/redirect.php?url=https%3A%2F%2Fdevelopers.google.com%2Fspeed%2Fdocs%2Finsights%2FSizeContentToViewport) [contenido a la ventana gráfica](http://www.sitedesk.net/redirect.php?url=https%3A%2F%2Fdevelopers.google.com%2Fspeed%2Fdocs%2Finsights%2FSizeContentToViewport)

#### **Utilizar tamaños de fuente que se puedan leer**

El texto de la página es legible. Más información sobre cómo [utilizar tamaños de fuente que se](http://www.sitedesk.net/redirect.php?url=https%3A%2F%2Fdevelopers.google.com%2Fspeed%2Fdocs%2Finsights%2FUseLegibleFontSizes) [puedan leer.](http://www.sitedesk.net/redirect.php?url=https%3A%2F%2Fdevelopers.google.com%2Fspeed%2Fdocs%2Finsights%2FUseLegibleFontSizes)

#### **Ordenador**

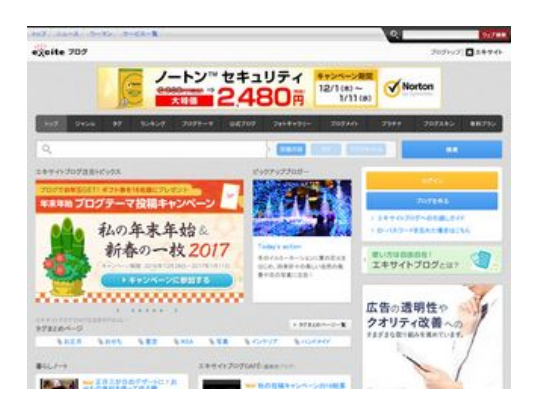

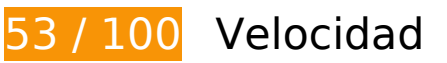

 **Elementos que debes corregir:** 

## **Especificar caché de navegador**

Establecer una fecha de caducidad o una edad máxima en las cabeceras HTTP de los recursos estáticos indica al navegador que cargue los recursos descargados previamente del disco local en lugar de hacerlo a través de la red.

[Aprovechar el almacenamiento en caché del navegador](http://www.sitedesk.net/redirect.php?url=https%3A%2F%2Fdevelopers.google.com%2Fspeed%2Fdocs%2Finsights%2FLeverageBrowserCaching) de estos recursos almacenables en caché:

- http://ads.adjust-net.jp/adserver/ad/ads.js (no se ha especificado el tiempo de expiración)
- http://b92.yahoo.co.jp/js/s retargeting.js (no se ha especificado el tiempo de expiración)
- http://md.exblog.jp/img/camera/pho\_new\_cbg\_off.gif (no se ha especificado el tiempo de expiración)
- http://md.exblog.jp/img/global/header/logo\_blog.gif (no se ha especificado el tiempo de expiración)
- http://md.exblog.jp/img/renewal/app\_banner\_ad.png (no se ha especificado el tiempo de expiración)
- http://md.exblog.jp/img/renewal/app\_banner\_ip.png (no se ha especificado el tiempo de expiración)
- http://md.exblog.jp/img/renewal/blog10th\_100x100.jpg (no se ha especificado el tiempo de expiración)
- http://md.exblog.jp/img/renewal/minassipol\_top.png (no se ha especificado el tiempo de expiración)
- http://md.exblog.jp/official/img/c0039735\_13510081bb.jpg (no se ha especificado el tiempo de expiración)
- http://md.exblog.jp/scripts/renewal/jquery.carouFredSel-6.1.0-packed.js (no se ha especificado el tiempo de expiración)
- http://md.exblog.jp/skn/img/a/01/38/0/a01380.gif (no se ha especificado el tiempo de expiración)
- http://md.exblog.jp/skn/img/a/01/38/1/a01381.gif (no se ha especificado el tiempo de expiración)
- http://md.exblog.jp/skn/img/a/01/38/2/a01382.gif (no se ha especificado el tiempo de expiración)
- http://md.exblog.jp/skn/img/a/01/38/3/a01383.gif (no se ha especificado el tiempo de expiración)
- http://md.exblog.jp/skn/img/a/01/39/0/a01390.gif (no se ha especificado el tiempo de expiración)
- http://md.exblog.jp/skn/img/a/01/39/3/a01393.gif (no se ha especificado el tiempo de expiración)
- http://md.exblog.jp/skn/img/a/01/39/4/a01394.gif (no se ha especificado el tiempo de expiración)
- http://md.exblog.jp/skn/img/a/01/40/1/a01401.gif (no se ha especificado el tiempo de expiración)
- http://md.exblog.jp/skn/img/a/01/40/2/a01402.gif (no se ha especificado el tiempo de expiración)
- http://pds.exblog.jp/community/logo/201404/15/30/c50b5f7b7bfd94c48605c26b3d2a348d.jp

g (no se ha especificado el tiempo de expiración)

- http://pds.exblog.jp/community/logo/201404/17/83/aff108b37d564fb7419b5dc0a5efbf19.jpg (no se ha especificado el tiempo de expiración)
- http://pds.exblog.jp/community/logo/201404/20/21/08e08dbe09b6b04784408a1376c3398c.j pg (no se ha especificado el tiempo de expiración)
- http://pds.exblog.jp/community/logo/201611/11/38/1e17f15acaff86a30c4c06a451b41ef1.jpg (no se ha especificado el tiempo de expiración)
- http://pds.exblog.jp/community/logo/201612/10/39/c30fcd56cf928a1d25952e054bcd8f25.pn g (no se ha especificado el tiempo de expiración)
- http://pds.exblog.jp/pds/1/201612/27/10/00000010 12183630.jpg (no se ha especificado el tiempo de expiración)
- http://pds.exblog.jp/pds/1/flash/top/image/4b10147d468c16681020d58b8445bb7c.jpg (no se ha especificado el tiempo de expiración)
- http://pds.exblog.jp/pds/1/flash/top/image/4dc15c8dad7a72e7cadff21051862188.png (no se ha especificado el tiempo de expiración)
- http://pds.exblog.jp/pds/1/flash/top/image/68c479177360ea97b824a11ffca0272a.png (no se ha especificado el tiempo de expiración)
- http://pds.exblog.jp/pds/1/flash/top/image/83b01f643147d543cd728306dc74732f.png (no se ha especificado el tiempo de expiración)
- http://pds.exblog.jp/pds/1/flash/top/image/8d7a70ae6edd208b718957ac4d3d8060.png (no se ha especificado el tiempo de expiración)
- http://pds.exblog.jp/pds/1/flash/top/image/924ea10aaf7c50af563463f8d19c2629.png (no se ha especificado el tiempo de expiración)
- http://pds.exblog.jp/pds/1/flash/top/image/dda8f016f8a9119cf06af17ac79f7e09.png (no se ha especificado el tiempo de expiración)
- http://pds.exblog.jp/pds/1/flash/top/image/e4b8950fdff8df2b3ae88ee60357da82.jpg (no se ha especificado el tiempo de expiración)
- http://pds.exblog.jp/pds/1/flash/top/image/fea880f38b6902605612494b3b73efe2.png (no se ha especificado el tiempo de expiración)
- http://xml.affiliate.rakuten.co.jp/widget/js/rakuten widget.js (no se ha especificado el tiempo de expiración)
- http://image.excite.co.jp/jp/share/images/bg\_footer\_bottom.gif (34 segundos)
- http://image.excite.co.jp/jp/share/images/bg\_exHeaderSearch.gif (35 segundos)
- http://image.excite.co.jp/feed/news/js/excite\_news\_top.js (49 segundos)
- http://image.excite.co.jp/jp/share/images/icon\_arrow02.gif (77 segundos)
- http://image.excite.co.jp/jp/share/images/bg\_footerlink.gif (80 segundos)

- http://image.excite.co.jp/jp/share/images/bg\_headerTop.gif (81 segundos)
- http://image.excite.co.jp/jp/ox/ad.js (95 segundos)
- http://image.excite.co.jp/jp/share/css/exmodPC.css (112 segundos)
- http://image.excite.co.jp/jp/share/images/icon\_home.gif (2,1 minutos)
- http://image.excite.co.jp/jp/ad/bsb.js (2,4 minutos)
- http://image.excite.co.jp/jp/share/images/bg\_footerSearch.gif (2,8 minutos)
- http://image.excite.co.jp/jp/share/images/logo\_excite.gif (3,9 minutos)
- http://image.excite.co.jp/jp/exblog/images/exblog\_base/icon\_list\_blue\_arrow.png (4,2) minutos)
- http://image.excite.co.jp/jp/exblog/images/carousel\_gallery.png (4,4 minutos)
- http://image.excite.co.jp/jp/exblog/images/exblog\_base/bg\_wrapper.gif (4,4 minutos)
- http://image.excite.co.jp/jp/exblog/images/exblog\_base/icon\_blue\_dot.png (4,4 minutos)
- http://image.excite.co.jp/jp/exblog/images/top\_blogmate\_logo.png (4,4 minutos)
- http://image.excite.co.jp/feed/news/js/exblog\_ranking.js (4,4 minutos)
- http://image.excite.co.jp/jp/exblog/css/exblog\_base.css?1.8.1 (4,5 minutos)
- http://image.excite.co.jp/jp/exblog/images/tag\_icon\_s.png (4,5 minutos)
- http://image.excite.co.jp/jp/exblog/images/exblog\_base/bg\_circle\_search.png (4,6 minutos)
- http://image.excite.co.jp/jp/exblog/images/exblog\_base/icon\_footer\_blogstart.png (4,6 minutos)
- http://image.excite.co.jp/jp/p2m/notice/sanpo.gif (4,8 minutos)
- http://image.excite.co.jp/jp/exblog/images/exblog\_base/bg\_footer\_top.gif (4,8 minutos)
- http://image.excite.co.jp/jp/exblog/js/jquery.cookie.js (4,8 minutos)
- http://image.excite.co.jp/jp/exblog/images/exblog\_base/carousel\_parts.png (4,9 minutos)
- http://image.excite.co.jp/jp/exblog/css/exblog\_pages.css?1.8.1 (5 minutos)
- http://image.excite.co.jp/jp/exblog/images/bnr\_side\_newpr.png (5 minutos)
- http://image.excite.co.jp/jp/exblog/images/exblog\_base/icon\_footer\_bloghelp.png (5) minutos)
- http://image.excite.co.jp/jp/exblog/images/exblog\_base/icon\_footer\_home.gif (5 minutos)
- http://image.excite.co.jp/jp/exblog/images/exblog\_base/icon\_help.png (5 minutos)

- http://image.excite.co.jp/jp/exblog/images/exblog\_base/icon\_pr.gif (5 minutos)
- http://image.excite.co.jp/jp/exblog/images/exblog\_base/titleTxt\_arrow.png (5 minutos)
- http://image.excite.co.jp/jp/exblog/js/jquery.exblog.js (5 minutos)
- http://thumbnail.image.rakuten.co.jp/@0\_mall/babydays/cabinet/04332560/04999001/imgrc0065674588.jpg?\_ex=128x128 (5 minutos)
- http://thumbnail.image.rakuten.co.jp/@0 mall/meatgen/cabinet/wan/img58007916.jpg?\_ex=128x128 (5 minutos)
- http://thumbnail.image.rakuten.co.jp/@0\_mall/messe/cabinet/be/bep-9023-1.jpg?\_ex=128x128 (5 minutos)
- http://thumbnail.image.rakuten.co.jp/@0\_mall/rakutenkoboebooks/cabinet/4559/2000000394559.jpg?\_ex=128x128 (5 minutos)
- http://s.yimg.jp/images/listing/tool/yads/uadf/yads vimps-1.5.0.js?2016122901 (7,4 minutos)
- http://s.yimg.jp/images/im/innerad/QC 300 250.jpg (9,1 minutos)
- http://js.ad-stir.com/js/adstir.js?20130527 (15 minutos)
- http://www.googletagmanager.com/gtm.js?id=GTM-MSPWGQ (15 minutos)
- http://connect.facebook.net/ja JP/sdk.js (20 minutos)
- http://platform.twitter.com/widgets.js (30 minutos)
- http://yads.c.yimg.jp/js/yads.js (30 minutos)
- http://yads.yahoo.co.jp/js/yads.js (30 minutos)
- https://apis.google.com/js/plusone.js (30 minutos)
- https://apis.google.com/js/rpc:shindig\_random.js?onload=init (30 minutos)
- http://jpmarket-d.openx.net/w/1.0/jstag (60 minutos)
- http://stats.g.doubleclick.net/dc.js (2 horas)
- http://www.google-analytics.com/analytics.js (2 horas)
- http://cdn-ak.b.st-hatena.com/images/entry-button/button-counter.gif (4,6 horas)
- http://cdn-ak.b.st-hatena.com/js/bookmark\_button.js (9,4 horas)
- http://cdn-ak.b.st-hatena.com/css/entrybutton.css?27f0bec3bfa0736c1f3315f1d829a2ae45c8dd90 (11,1 horas)

## **Eliminar el JavaScript que bloquea la visualización y el CSS del contenido de la mitad superior de la página**

Tu página tiene 6 recursos de secuencias de comandos y 3 recursos CSS que provocan un bloqueo. Ello causa un retraso en el procesamiento de la página.

No se ha podido visualizar el contenido de la mitad superior de la página sin tener que esperar a que se cargara alguno de los recursos. Intenta aplazar o cargar de forma asíncrona los recursos que bloquean la visualización, o bien inserta porciones críticas de dichos recursos directamente en el HTML.

[Quitar el JavaScript que bloquea la visualización de contenido:](http://www.sitedesk.net/redirect.php?url=https%3A%2F%2Fdevelopers.google.com%2Fspeed%2Fdocs%2Finsights%2FBlockingJS)

- http://ajax.googleapis.com/ajax/libs/jquery/1.9.1/jquery.min.js
- http://image.excite.co.jp/jp/exblog/js/jquery.cookie.js
- http://image.excite.co.jp/jp/exblog/js/jquery.exblog.js
- http://md.exblog.jp/scripts/renewal/jquery.carouFredSel-6.1.0-packed.js
- http://image.excite.co.jp/jp/ox/ad.js
- http://adimp.excite.co.jp/jserver/SITE=EXCITE.BLOG/AREA=BANNER/AAMSZ=468X60/OENCJ P=UTF8/acc\_random=82563246/pageid=82025513

[Optimizar la entrega de CSS](http://www.sitedesk.net/redirect.php?url=https%3A%2F%2Fdevelopers.google.com%2Fspeed%2Fdocs%2Finsights%2FOptimizeCSSDelivery) de estas URL:

- http://image.excite.co.jp/jp/share/css/exmodPC.css
- http://image.excite.co.jp/jp/exblog/css/exblog\_base.css?1.8.1
- http://image.excite.co.jp/jp/exblog/css/exblog\_pages.css?1.8.1

## **Optimizar imágenes**

Formatear y comprimir correctamente las imágenes puede ahorrar una gran cantidad de bytes de datos.

[Optimizar estas imágenes](http://www.sitedesk.net/redirect.php?url=https%3A%2F%2Fdevelopers.google.com%2Fspeed%2Fdocs%2Finsights%2FOptimizeImages) para reducir su tamaño en 316,7 KB (reducción del 32 %).

• Si se comprime

http://pds.exblog.jp/pds/1/flash/top/image/e4b8950fdff8df2b3ae88ee60357da82.jpg, supondría un ahorro de 41,8 KB (reducción del 58 %).

- Si se comprime http://md.exblog.jp/official/img/c0039735\_13510081bb.jpg, supondría un ahorro de 35,2 KB (reducción del 72 %).
- Si se comprime http://pds.exblog.jp/community/logo/201404/15/30/c50b5f7b7bfd94c48605c 26b3d2a348d.jpg, supondría un ahorro de 25,5 KB (reducción del 74 %).
- Al comprimir o modificar el tamaño de http://blogimgc.eximg.jp/i=http%253A%252F%252Fp ds.exblog.jp%252Fpds%252F1%252F201612%252F25%252F23%252Ff0357923\_22294306.j pg,small=300,quality=75,type=jpg puedes ahorrarte 23,6 KB (un 96 % menos).
- Si se comprime http://md.exblog.jp/img/renewal/blog10th 100x100.jpg, supondría un ahorro de 17,8 KB (reducción del 77 %).
- Si se comprime http://pds.exblog.jp/pds/1/flash/top/image/83b01f643147d543cd728306dc74732f.png, supondría un ahorro de 17,1 KB (reducción del 12 %).
- Al comprimir o modificar el tamaño de http://blogimgc.eximg.jp/i=http%253A%252F%252Fp ds.exblog.jp%252Fpds%252F1%252F201612%252F28%252F30%252Fd0350330\_12282256.j pg,small=300,quality=75,type=jpg puedes ahorrarte 16,7 KB (un 89 % menos).
- Si se comprime http://pds.exblog.jp/pds/1/flash/top/image/fea880f38b6902605612494b3b73efe2.png, supondría un ahorro de 15,5 KB (reducción del 12 %).
- Si se comprime http://pds.exblog.jp/pds/1/flash/top/image/dda8f016f8a9119cf06af17ac79f7e09.png, supondría un ahorro de 13,6 KB (reducción del 17 %).
- Si se comprime http://pds.exblog.jp/pds/1/flash/top/image/68c479177360ea97b824a11ffca0272a.png, supondría un ahorro de 11,9 KB (reducción del 14 %).
- Si se comprime http://pds.exblog.jp/community/logo/201612/10/39/c30fcd56cf928a1d25952 e054bcd8f25.png, supondría un ahorro de 8,6 KB (reducción del 25 %).
- Al comprimir o modificar el tamaño de http://pds.exblog.jp/pds/1/201612/27/10/00000010\_12183630.jpg puedes ahorrarte 7,8 KB (un 89 % menos).
- Si se comprime http://ds.servingsys.com/BurstingRes///Site-40776/Type-0/4b754d3f-0eae-4b9b-b97e-a59421c4335d.jpg, supondría un ahorro de 7 KB (reducción del 25 %).

#### Si se comprime

http://pds.exblog.jp/community/logo/201404/17/83/aff108b37d564fb7419b5dc0a5efbf19.jpg , supondría un ahorro de 6,7 KB (reducción del 41 %).

- Si se comprime http://pds.exblog.jp/community/logo/201404/20/21/08e08dbe09b6b0478440 8a1376c3398c.jpg, supondría un ahorro de 5,7 KB (reducción del 37 %).
- Si se comprime http://pds.exblog.jp/community/logo/201611/11/38/1e17f15acaff86a30c4c06a451b41ef1.jpg
- , supondría un ahorro de 5,4 KB (reducción del 60 %).
- Si se comprime http://pds.exblog.jp/pds/1/flash/top/image/924ea10aaf7c50af563463f8d19c2629.png, supondría un ahorro de 4,6 KB (reducción del 14 %).
- Si se comprime http://blogimgc.eximg.jp/i=http%253A%252F%252Fpds.exblog.jp%252Fpds %252F1%252F201612%252F29%252F99%252Fb0210699\_01545073.jpeg,small=300,quality  $=75$ ,type=jpeg, supondría un ahorro de 4,6 KB (reducción del 26 %).
- Si se comprime http://thumbnail.image.rakuten.co.jp/@0\_mall/babydays/cabinet/04332560/04999001/imgrc0065674588.jpg?\_ex=128x128, supondría un ahorro de 4,4 KB (reducción del 36 %).
- Si se comprime http://blogimgc.eximg.jp/i=http%253A%252F%252Fpds.exblog.jp%252Fpds %252F1%252F201612%252F27%252F02%252Fc0134902\_22441715.jpg,small=300,quality =75,type=jpg, supondría un ahorro de 4,2 KB (reducción del 21 %).
- Si se comprime http://pds.exblog.jp/pds/1/flash/top/image/4b10147d468c16681020d58b8445bb7c.jpg, supondría un ahorro de 4,1 KB (reducción del 36 %).
- Si se comprime http://image.excite.co.jp/jp/exblog/images/exblog\_base/bg\_wrapper.gif, supondría un ahorro de 3,9 KB (reducción del 57 %).
- Si se comprime http://image.excite.co.jp/jp/exblog/images/bnr\_side\_newpr.png, supondría un ahorro de 3,4 KB (reducción del 30 %).
- Si se comprime http://md.exblog.jp/skn/img/a/01/38/3/a01383.gif, supondría un ahorro de 2,7 KB (reducción del 39 %).
- Si se comprime http://thumbnail.image.rakuten.co.jp/@0 mall/messe/cabinet/be/bep-9023-1.jpg?\_ex=128x128, supondría un ahorro de 2,6 KB (reducción del 35 %).
- Si se comprime http://pds.exblog.jp/pds/1/flash/top/image/8d7a70ae6edd208b718957ac4d3d8060.png, supondría un ahorro de 2,2 KB (reducción del 60 %).
- Si se comprime http://pds.exblog.jp/pds/1/flash/top/image/4dc15c8dad7a72e7cadff21051862188.png, supondría un ahorro de 2 KB (reducción del 40 %).
- Si se comprime http://blogimgc.eximg.jp/i=http%253A%252F%252Fpds.exblog.jp%252Fpds %252F1%252F201612%252F28%252F51%252Fa0028451\_20070280.jpg,small=300,quality  $=75$ , type=jpg, supondría un ahorro de 2 KB (reducción del 17 %).
- Si se comprime http://md.exblog.jp/skn/img/a/01/38/1/a01381.gif, supondría un ahorro de 1,9 KB (reducción del 28 %).
- Si se comprime http://md.exblog.jp/skn/img/a/01/38/0/a01380.gif, supondría un ahorro de 1,9 KB (reducción del 30 %).
- Si se comprime http://s.yimg.jp/images/im/innerad/QC\_300\_250.jpg, supondría un ahorro de 1,8 KB (reducción del 12 %).
- Si se comprime http://static.affiliate.rakuten.co.jp/widget/html/images/buttons.gif, supondría

un ahorro de 1,6 KB (reducción del 29 %).

- Si se comprime http://md.exblog.jp/skn/img/a/01/40/2/a01402.gif, supondría un ahorro de 1,6 KB (reducción del 37 %).
- Si se comprime http://md.exblog.jp/img/renewal/app\_banner\_ad.png, supondría un ahorro de 1,5 KB (reducción del 34 %).
- Si se comprime http://md.exblog.jp/img/renewal/app\_banner\_ip.png, supondría un ahorro de 1,3 KB (reducción del 33 %).
- Si se comprime http://image.excite.co.jp/jp/share/images/bg\_exHeaderSearch.gif, supondría un ahorro de 1,3 KB (reducción del 34 %).
- Si se comprime http://image.excite.co.jp/jp/exblog/images/top\_blogmate\_logo.png, supondría un ahorro de 1 KB (reducción del 16 %).
- Si se comprime http://image.excite.co.jp/jp/exblog/images/exblog\_base/icon\_list\_blue\_arrow.png, supondría un ahorro de 957 B (reducción del 86 %).
- Si se comprime http://md.exblog.jp/skn/img/a/01/38/2/a01382.gif, supondría un ahorro de 739 B (reducción del 14 %).
- Si se comprime http://image.excite.co.jp/jp/share/images/bg\_footerSearch.gif, supondría un ahorro de 616 B (reducción del 32 %).

# **Elementos que puedes plantearte corregir:**

#### **Habilitar compresión**

Comprimir recursos con gzip o con deflate puede reducir el número de bytes enviados a través de la red.

[Habilitar la compresión](http://www.sitedesk.net/redirect.php?url=https%3A%2F%2Fdevelopers.google.com%2Fspeed%2Fdocs%2Finsights%2FEnableCompression) de estos recursos para reducir su tamaño de transferencia en 55,8 KB (reducción del 72 %).

- Si se comprime http://xml.affiliate.rakuten.co.jp/widget/js/rakuten\_widget.js, supondría un ahorro de 34,2 KB (reducción del 83 %).
- Si se comprime http://md.exblog.jp/scripts/renewal/jquery.carouFredSel-6.1.0-packed.js, supondría un ahorro de 21,6 KB (reducción del 60 %).

## **Minificar CSS**

Compactar el código CSS puede ahorrar una gran cantidad de bytes de datos y acelerar los tiempos de descarga y análisis.

[Reducir CSS](http://www.sitedesk.net/redirect.php?url=https%3A%2F%2Fdevelopers.google.com%2Fspeed%2Fdocs%2Finsights%2FMinifyResources) de estos recursos para reducir su tamaño en 2,7 KB (reducción del 15 %).

- Si se reduce http://image.excite.co.jp/jp/exblog/css/exblog\_base.css?1.8.1, supondría un ahorro de 1,6 KB (reducción del 16 %) después de la compresión.
- Si se reduce http://image.excite.co.jp/jp/exblog/css/exblog\_pages.css?1.8.1, supondría un ahorro de 1,1 KB (reducción del 14 %) después de la compresión.

## **Minificar HTML**

Compactar el código HTML, incluido cualquier código CSS y JavaScript insertado que contenga, puede ahorrar una gran cantidad de bytes de datos y acelerar los tiempos de descarga y análisis.

[Reducir HTML](http://www.sitedesk.net/redirect.php?url=https%3A%2F%2Fdevelopers.google.com%2Fspeed%2Fdocs%2Finsights%2FMinifyResources) de estos recursos para reducir su tamaño en 2,2 KB (reducción del 12 %).

Si se reduce http://www.exblog.jp/, supondría un ahorro de 2,2 KB (reducción del 12 %) después de la compresión.

## **Minificar JavaScript**

Compactar el código JavaScript puede ahorrar una gran cantidad de bytes de datos y acelerar los tiempos de descarga, análisis y ejecución.

[Reducir JavaScript](http://www.sitedesk.net/redirect.php?url=https%3A%2F%2Fdevelopers.google.com%2Fspeed%2Fdocs%2Finsights%2FMinifyResources) de estos recursos para reducir su tamaño en 13,9 KB (reducción del 24 %).

- Si se reduce http://xml.affiliate.rakuten.co.jp/widget/js/rakuten\_widget.js, supondría un ahorro de 10,5 KB (reducción del 26 %).
- Si se reduce http://cdn-ak.b.st-hatena.com/js/bookmark button.js, supondría un ahorro de
- 1,9 KB (reducción del 23 %) después de la compresión.
- Si se reduce http://image.excite.co.jp/jp/ox/ad.js, supondría un ahorro de 937 B (reducción del 12 %) después de la compresión.
- Si se reduce http://image.excite.co.jp/jp/exblog/js/jquery.cookie.js, supondría un ahorro de 597 B (reducción del 43 %) después de la compresión.

# **3 reglas aprobadas**

## **Evita los redireccionamientos a páginas de destino**

Tu página no tiene redireccionamientos. Más información sobre cómo [evitar redireccionamientos de](http://www.sitedesk.net/redirect.php?url=https%3A%2F%2Fdevelopers.google.com%2Fspeed%2Fdocs%2Finsights%2FAvoidRedirects) [páginas de destino](http://www.sitedesk.net/redirect.php?url=https%3A%2F%2Fdevelopers.google.com%2Fspeed%2Fdocs%2Finsights%2FAvoidRedirects)

#### **Reducir el tiempo de respuesta del servidor**

Tu servidor respondió rápidamente. Más información sobre la **[optimización del tiempo de respuesta](http://www.sitedesk.net/redirect.php?url=https%3A%2F%2Fdevelopers.google.com%2Fspeed%2Fdocs%2Finsights%2FServer)** [del servidor](http://www.sitedesk.net/redirect.php?url=https%3A%2F%2Fdevelopers.google.com%2Fspeed%2Fdocs%2Finsights%2FServer)

## **Prioriza el contenido visible**

El contenido de la mitad superior de la página está correctamente priorizado. Más información sobre [la priorización de contenido visible](http://www.sitedesk.net/redirect.php?url=https%3A%2F%2Fdevelopers.google.com%2Fspeed%2Fdocs%2Finsights%2FPrioritizeVisibleContent)